# Równania różniczkowe zwyczajne

# Zagadnienie: znajdź funkcję x(t)

 $\frac{dx}{dt} = F(x, t)$  $x(t_0) = x_0$ 

## Metoda naiwna

 $\frac{dx}{dt} = \frac{x(t+h) - x(t)}{h}$  $\frac{f(t)-x(t)}{h} = F(x, t) = x(t + h) = x(t) + h F(x, t)$ 

### Szereg Taylora na ratunek

Przypomnienie: wzór Taylora: x(t+h) =  $\sum_{n=0}^{\infty} \frac{1}{n!}$  $\frac{1}{n!}$   $x^{(n)}(t)$   $h^n$ Znając wartość funkcji x w czasie t, możemy wyznaczyć jej wartość w punkcie t+h, jeśli znamy pochodne F(x,t)

- Dla problemu:  $\frac{dx}{dt} = F(x, t)$ ,  $x(t_0) = x_0$  znamy pierwszą pochodną!
- Metoda Eulera: tylko wyraz liniowy w h:  $x(t + h) = x(t) + x'(t) h = x(t) + F(x, t) h$
- Metoda Eulera wyższego rzędu:  $x(t + h) = x(t) + F(x, t) h + \frac{1}{2}$  $\frac{1}{2}F'(x, t) h^2 + \frac{1}{6}$  $\frac{1}{6}F''(x, t)h^3$

# Metoda Euler'a

 $\frac{1}{2}$ 

• Przykład: Rozwiąż równanie metodą Eulera (liniową):  $\frac{dx}{dt} = x(t)$ ,  $x(t=0) = x_0 = 2$ ,  $h = 10^{-2}$  $x(t + h) = x(t) + x(t)h$ 

```
In[ \circ ]:= \text{Clear}[x]sol = DSolveValue[{x' [t] = x[t], x[0] = 2}, x, t]Out[ \circ ] =Function[\{\mathtt{t}\}, 2\mathtt{e}^{\mathtt{t}}]In[-] := X = \{0, 2\};
        h = 10^{-3}For [i = 2, i < 2000, i++AppendTo[x, \{N[x[] i - 1, 1] + h\}, N[x[] i - 1, 2] + x[] i - 1, 2] h] }]
        ]
        Show[{
           ListLogPlot[x[ ;; 50], PlotStyle → Red],
           LogPlot[\{sol[t]\}, \{t, 0, 2\}]\}]Show[{
           ListLogPlot[x, PlotStyle \rightarrow Red],
           LogPlot[{sol[t]}, {t, 0, 20}]}]
```

```
Out[\circ]=
```
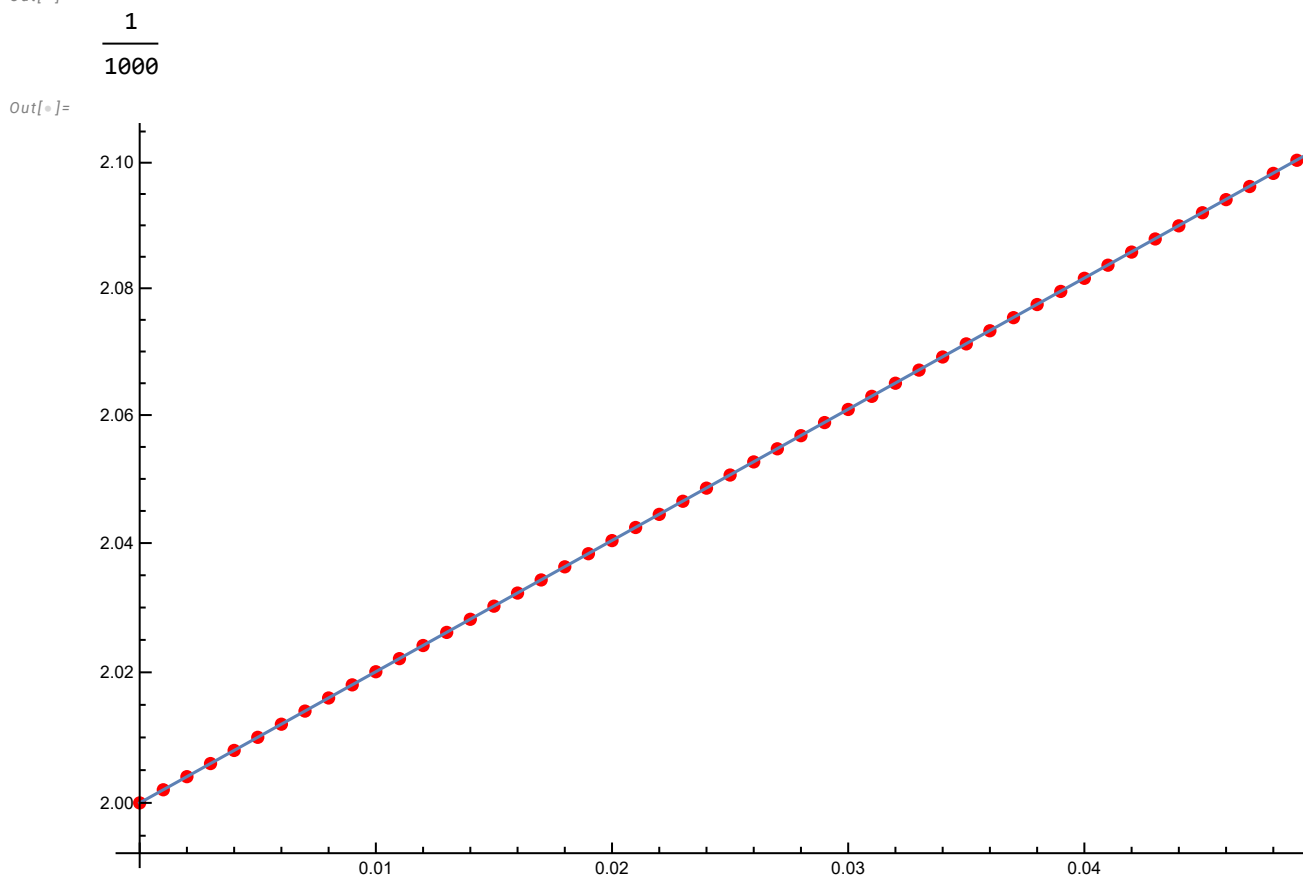

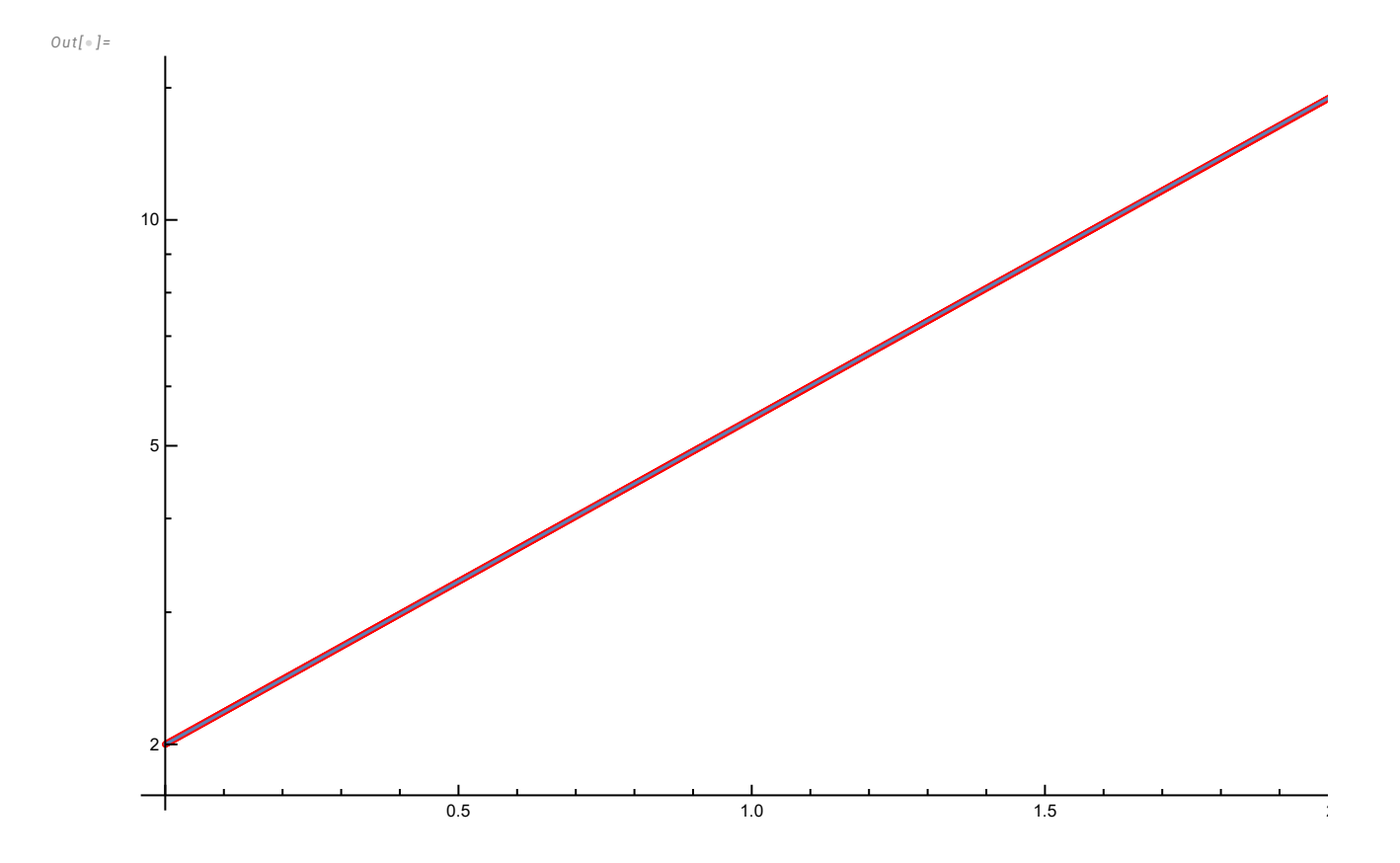

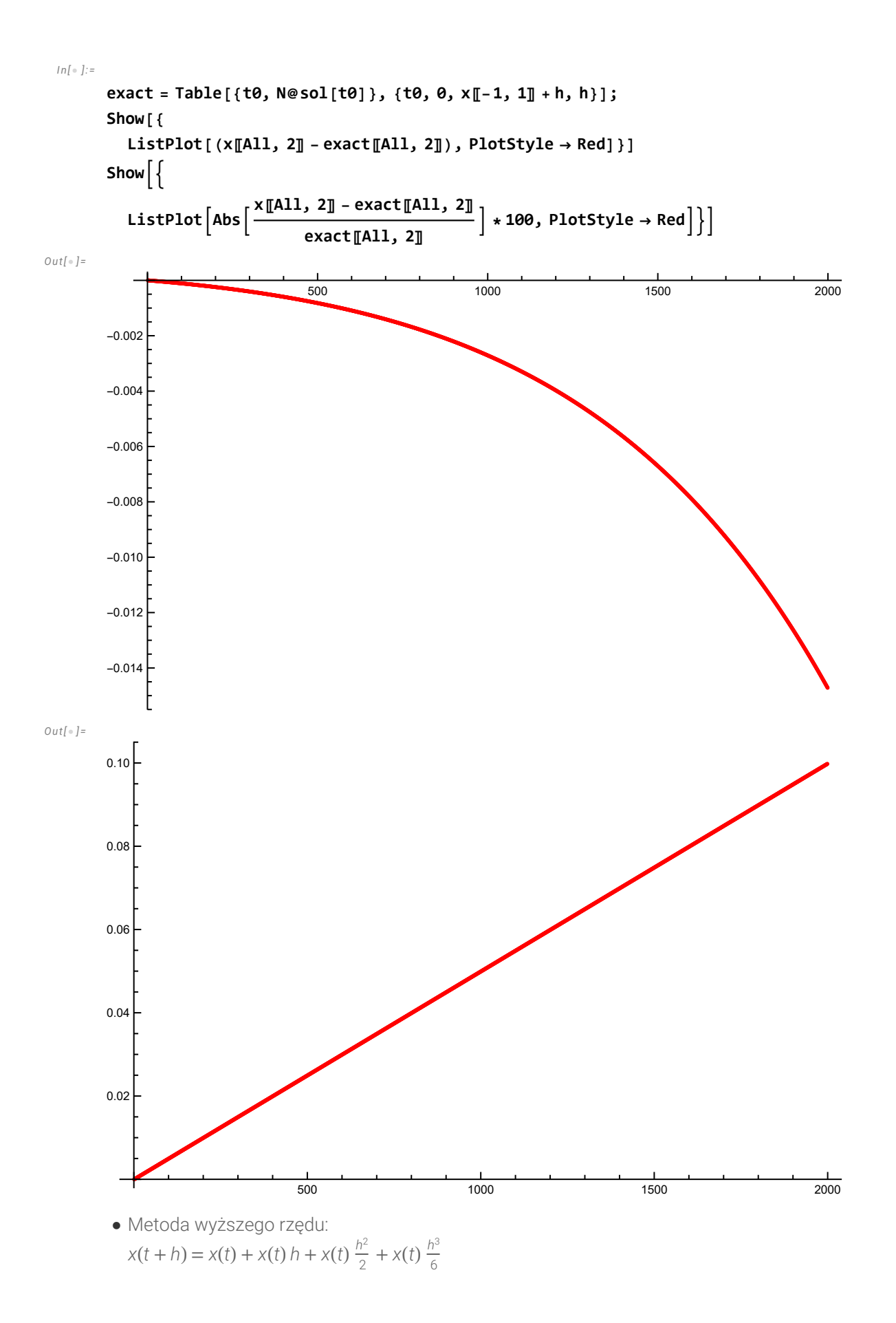

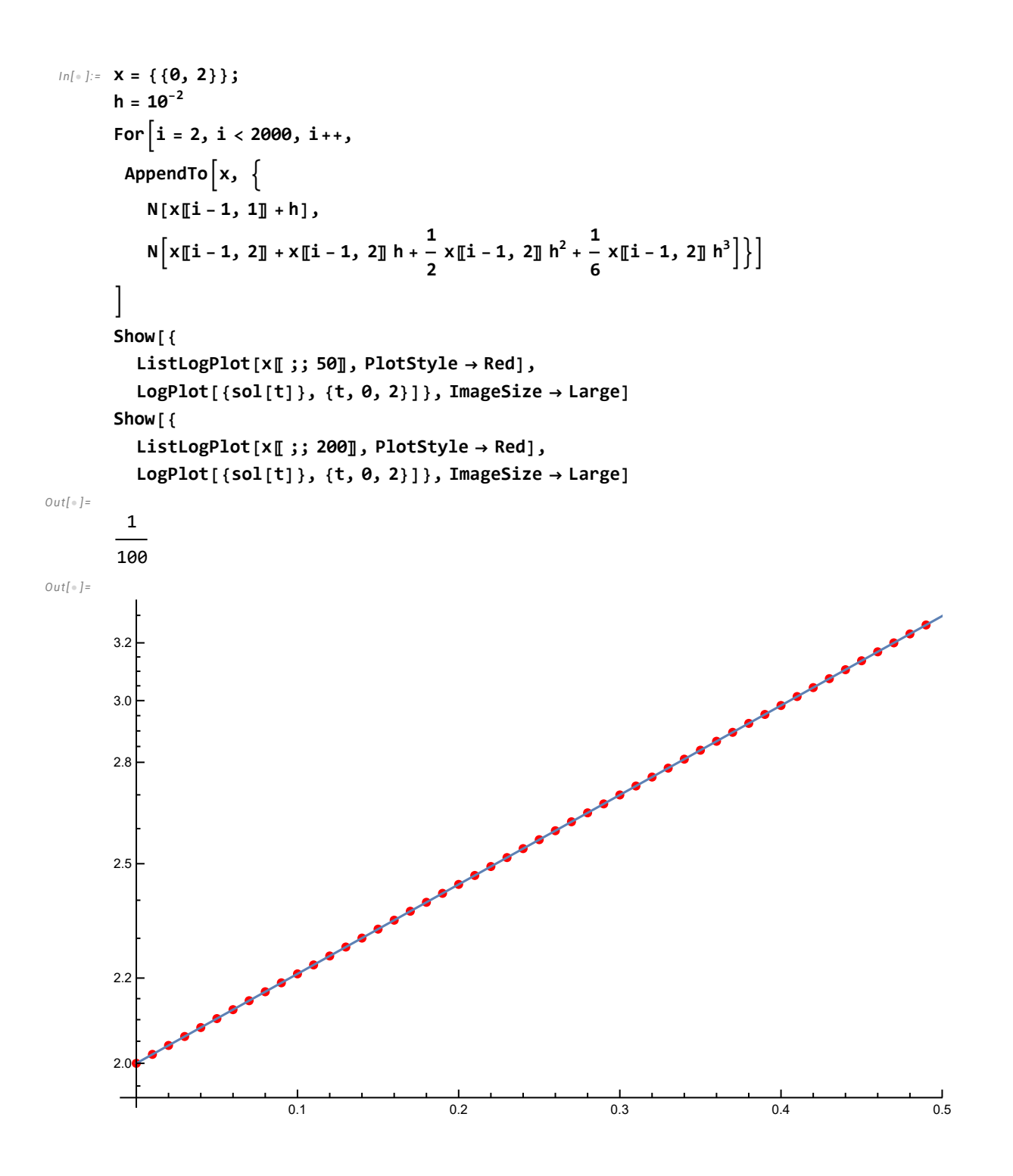

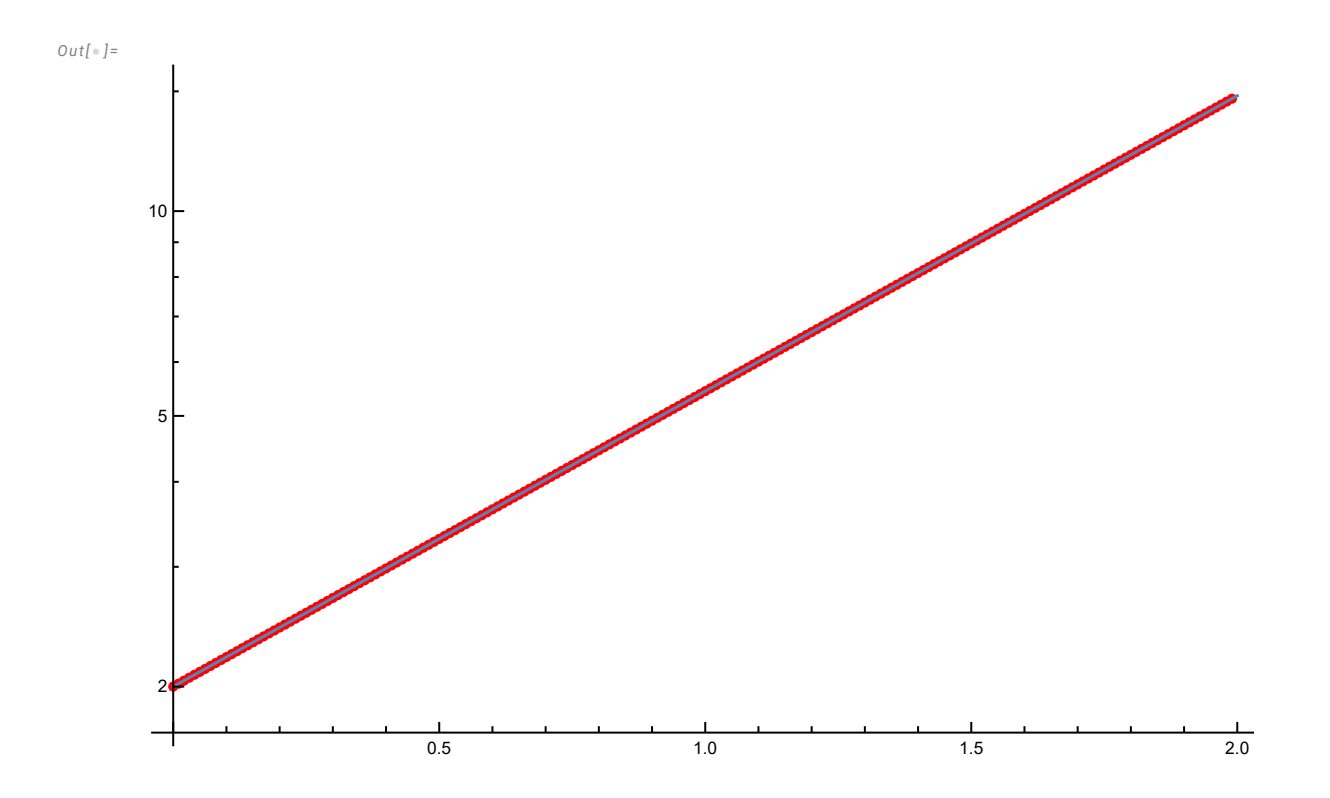

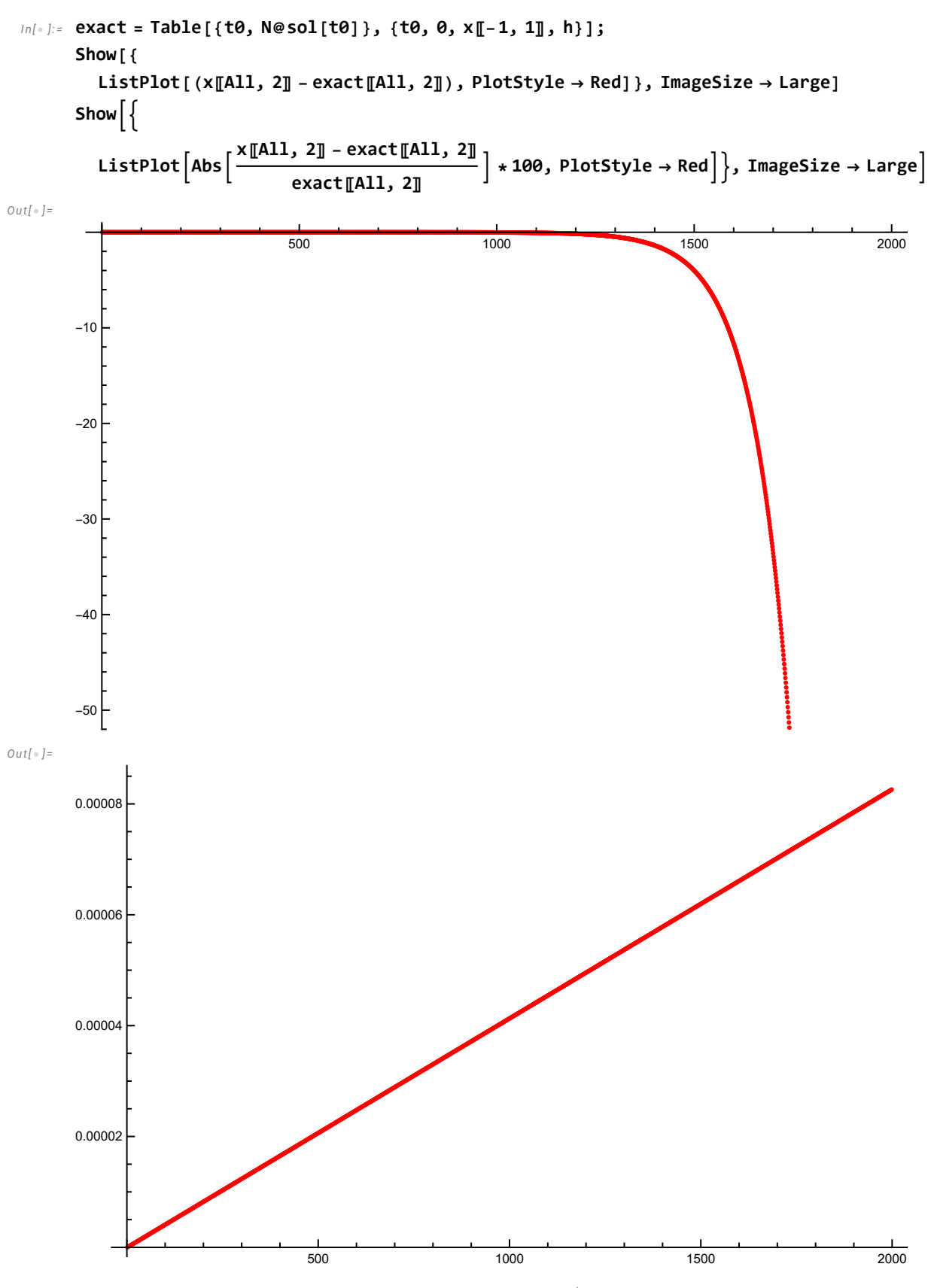

• Przykład: Rozwiąż równanie metodą Eulera (liniową):  $\frac{dx}{dt} = x(t) * \cos(x(t))$ ,  $x(t = 0) = x_0 = 1$  $x(t + h) = x(t) + x(t) \cos(x(t)) h$ 

```
In[\bullet]:= Simplify[D[y[t] \times Cos[y[t]], t] /. {y'[t] \rightarrow y[t] \times Cos[y[t]]}]
Out[ \circ ] =Cos[y[t]] \times y[t] (Cos[y[t]] - Sin[y[t]] \times y[t])In[-] := X = \{0, 1\};
        h = 10^{-2}For[i = 2, i < 1000, i++)AppendTo[x, {
            N[X[i-1, 1]+h],N[x[[i - 1, 2]] + X[[i - 1, 2]] * Cos[x[[i - 1, 2]]] h])]]
        Show[{
          ListPlot[x, PlotStyle \rightarrow Red, PlotRange \rightarrow {1, 1.6}]
         }, ImageSize \rightarrow Large]
Out[\circ]=
         1
        100
Out[\circ]=
          0        2         4         6        8        10
        1.1
        1.2
        1.3
        1.4
        1.5
        1.6
```
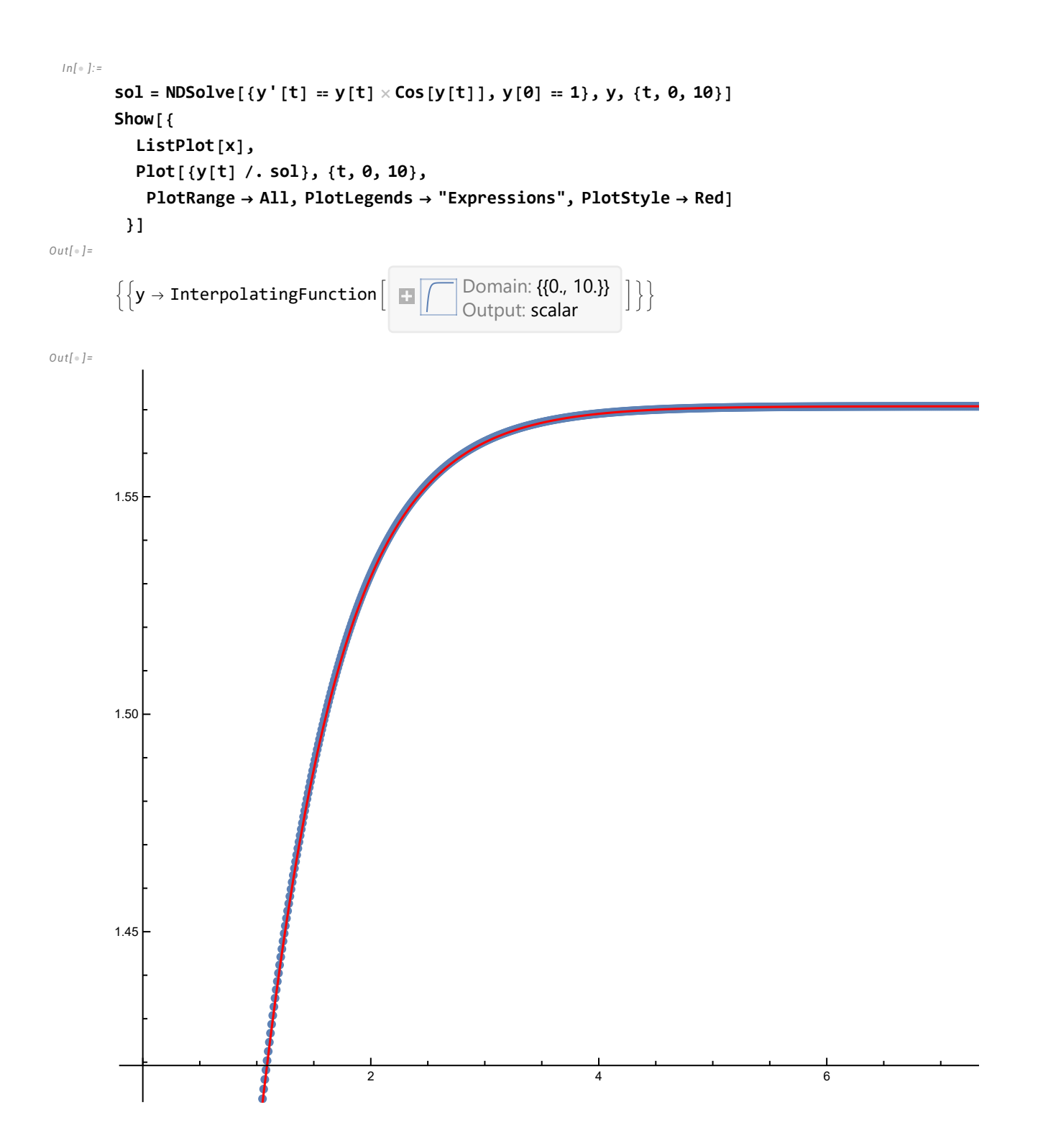

```
In[•] := \text{exact} = \text{Table}[\{t0, N[y[t0] / . sol][1]]\}, \{t0, 0, x[-1, 1]] + h, h\}];Show\left\lceil \right\{ListPlot\left[\frac{\text{x} \llbracket \text{All, 2} \rrbracket - \text{exact} \llbracket \text{All, 2} \rrbracket}{\text{exact} \times \text{exact}}\right]exact∏All, 2∏
                                                                  \star 100, PlotStyle \rightarrow Red, PlotRange \rightarrow All|\},
           ImageSize \rightarrow LargeOut[ \circ ] =200 400 600 800 1000
          -0.00010
          -0.00005
           0.00005
           0.00010
           0.00015
           0.00020
  In[+]:= Simplify[D[f[t] \star Cos[f[t]], t] /. {f'[t] \to f[t] \times Cos[f[t]]}]
Out[\circ]=
          Cos[f[t]] \times f[t] (Cos[f[t]] - f[t] \times Sin[f[t]])In[•] := Length [x]Length[exact]
Out[\circ]=
          1000
Out[-] =1999
```
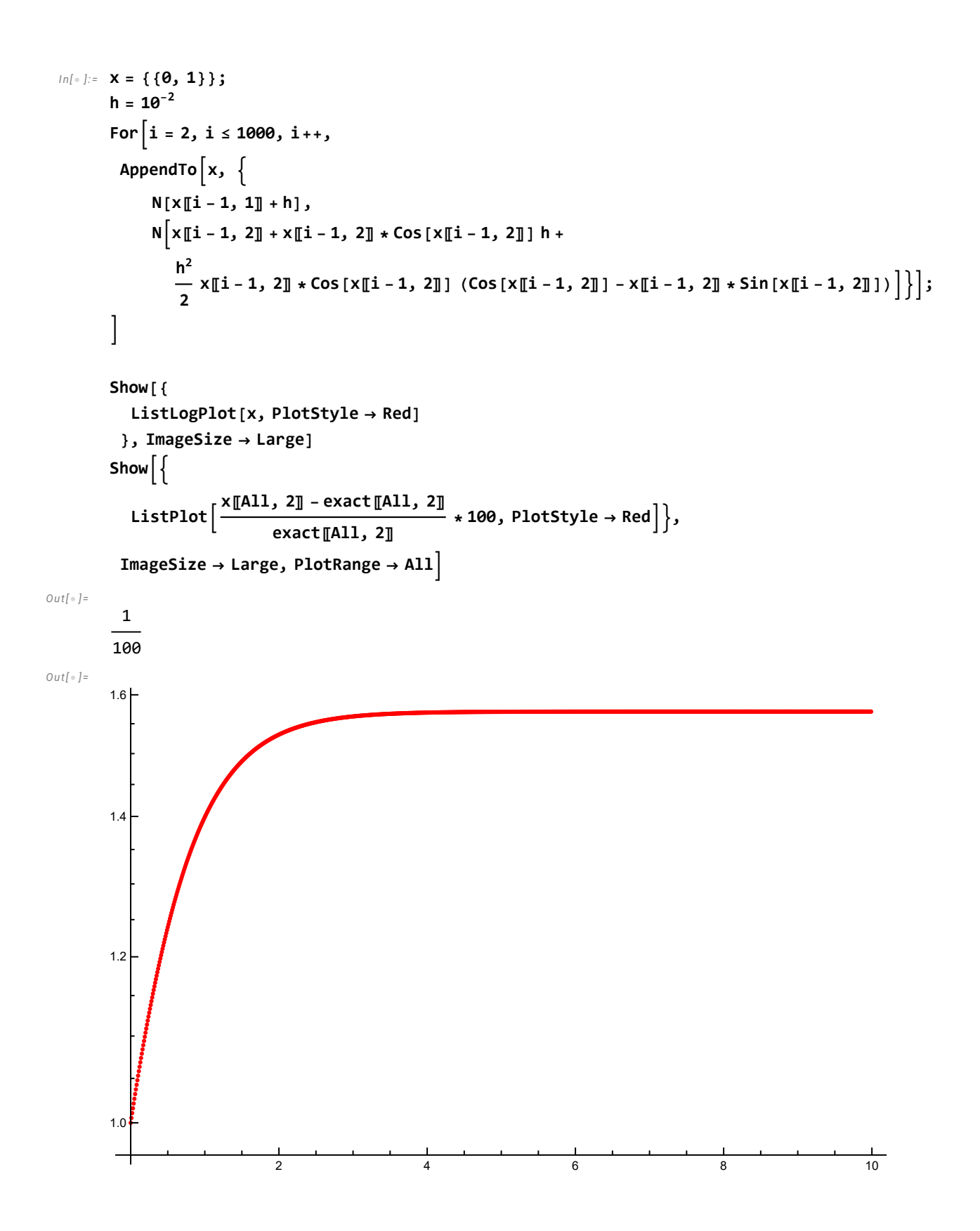

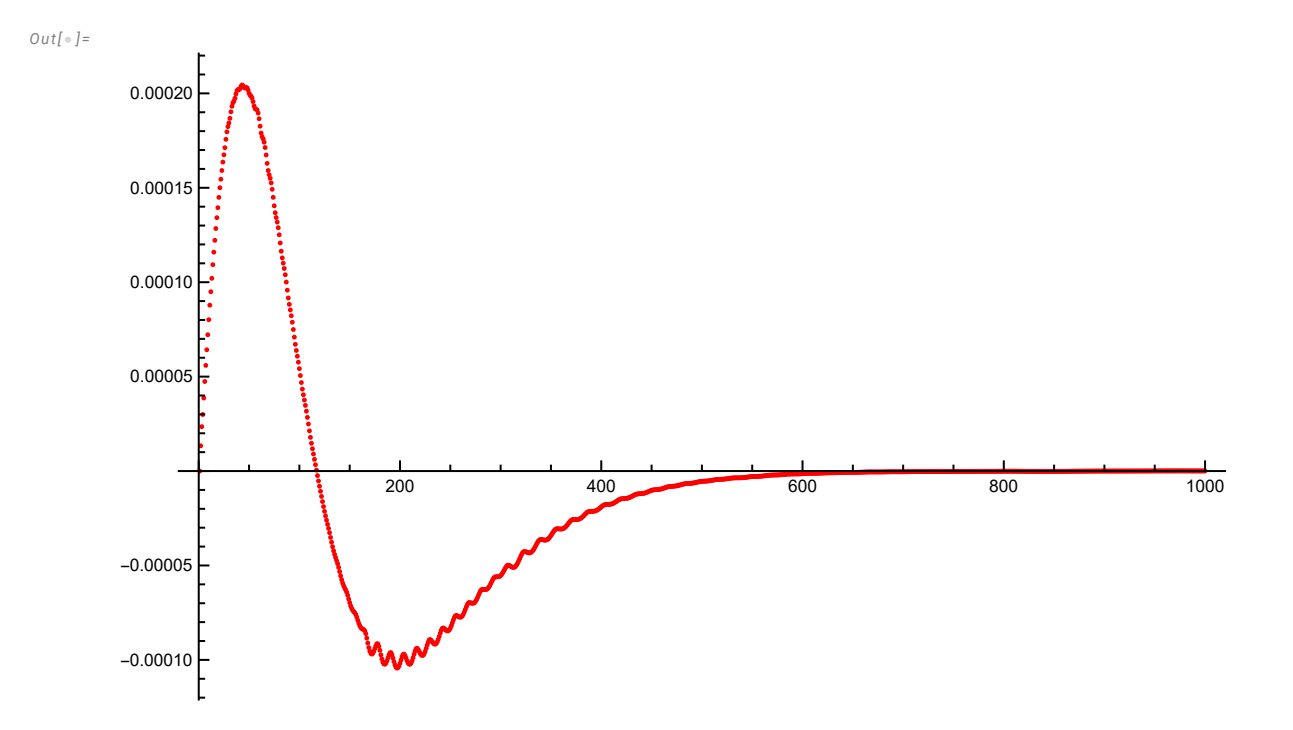

# Równania różniczkowe drugiego rzędu

```
Problem: Rozwiąż równanie oscylatora:
\frac{d^2 x}{dt^2} + b \frac{dx}{dt} + c x = 0
```

```
In[ \circ ]:= \textbf{Clear}[x]sol = DSolveValue[x''] [t] + bx' [t] + c x[t] = 0, x, t]Out[ \circ ] =Function \left[ \{ t \} \right], e^{\frac{1}{2} \left( -b - \sqrt{b^2 - 4 c} \right) t} c_1 + e^{\frac{1}{2} \left( -b + \sqrt{b^2 - 4 c} \right) t} c_2
```
### Jak zastosować metodę Eulera? Wprowadzamy nową zmienną dx  $\frac{d\mathbf{x}}{dt} = \mathbf{v}(\mathbf{t})$

$$
\frac{dv}{dt} + b v(t) + c x(t) = 0
$$
\n
$$
\frac{dx}{dt} = v(t)
$$
\n
$$
\frac{dv}{dt} = -b v(t) - c x(t)
$$
\n
$$
\frac{dx}{dt} = v(t)
$$
\n
$$
v(t + \Delta t) = v(t) - (b v(t) + c x(t)) \Delta t
$$
\n
$$
x(t + \Delta t) = x(t) + v(t) \Delta t
$$

### Przykład 1:  $x(0) = 1$ ,  $v(0) = 0$ ,  $b = 0.75$ ,  $c = 4$

```
In[-] := X = \{0, 1\};
       v = \{\{0, 0\}\};h = 10^{-2};
       b = 0.75;
       c = 4;g[t_] :=e^{-0.375\,t} ( Cos[1.964529205687714 t] + 0.1908854288927333` Sin[1.964529205687714` t])
       For [i = 2, i < 1000, i++AppendTo[v, {
           N[V[[i-1, 1]] + h],N[V[[i-1, 2]] - (bV[[i-1, 2]] + cX[[i-1, 2]]) h]];AppendTo[x, {
           N[X[i-1, 1]+h],N[X[[i-1, 2]] + V[[i-1, 2]] * h])]
       Show[{
         ListPlot[x, PlotStyle \rightarrow Red, PlotRange \rightarrow All],
         Plot[g[t], \{t, 0, 10\}, PlotRange \rightarrow All]
        }, ImageSize \rightarrow Large]
Out[-] =2 4 6 8 10
       -0.50.5
        1.0
 In[:] := DSolveValue[\{y' \mid [t] + by' [t] + cy[t] = 0, y[0] = 1, y' [0] = 0\}, y, t]Out[ \circ ] =
```
Function $\left[\, \{\mathtt{t}\},\, \mathtt{1.\ e}^{-0.375\, \mathtt{t}}\,\,$   $(1.\, \textsf{Cos}\,[\,1.96453\ \mathtt{t}\,]+\,0.190885\, \textsf{Sin}\,[\,1.96453\ \mathtt{t}\,]\,)\, \right]$ 

### Przykład 2: Wahadło. Rozwiąż równanie wahadła:

# $\frac{d^2 x}{dt^2}$  + sin(x(t)) = 0 z warunkami początkowymi x(0) = 1, x'(0) = 0 , a następnie porównaj wynik z przybliżeniem  $sin(x) \approx x$

```
\frac{dv}{dt} + sin(x(t)) = 0
         \frac{dx}{dt} = v(t)v(t+\Delta t)=v(t) - \sin(x(t)) \Delta tx(t+\Delta t) = x(t) + v(t) \Delta tIn[•] := \times 0 = 0.1x = \{\{0, x0\}\};v = \{\{0, 0\}\};h = 10^{-2};
        For[i = 2, i < 1000, i++)AppendTo[v, {
            N[V[[i-1, 1]] + h],N[V[[i - 1, 2]] - Sin[X[[i - 1, 2]]] h]];AppendTo[x, {
            N[x[i - 1, 1] + h],N[x[i-1, 2] + V[i-1, 2] + h]]
        Show[{
           ListPlot[x, PlotStyle \rightarrow Red, PlotRange \rightarrow All],
           Plot[x0 \cos[t], \{t, 0, 10\}, PlotRange \rightarrow All]
          \}, ImageSize \rightarrow Large]
Out[\circ]=
        0.1
Out[-] =2 and 4 and 4 and 5 and 6 and 10
        -0.10-0.050.05
         0.10
```
### $In[ \circ ]:= \texttt{D} Solve[\{y'': [t] + y[t] = \emptyset, y[\emptyset] = 1, y'[\emptyset] = \emptyset\}, y, t]$

 $Out[-] =$ 

- $\{y \rightarrow Function[\{t\}, \text{Cos}[t]]\}$
- Metoda Eulera może powodować niestabilności!

# Leap-frog

 $\frac{d^2 x}{dt^2} = A(x(t))$ 

Najpierw obliczamy prędkość w połowie kroku: v $\left(t+\frac{\Delta t}{2}\right)$  $\frac{\Delta t}{2}$ ) =  $v(t-\frac{\Delta t}{2})$  $\frac{d\mathfrak{a}}{2}$  + A(x(t))  $\Delta t$ , i korzystamy z niej aby obliczyć położenie:  $x(t + \Delta t) = x(t) + v(t + \frac{\Delta t}{2})$  $\frac{d}{2}$ )  $\Delta t$ 

 $Out[ \circ ] =$ 

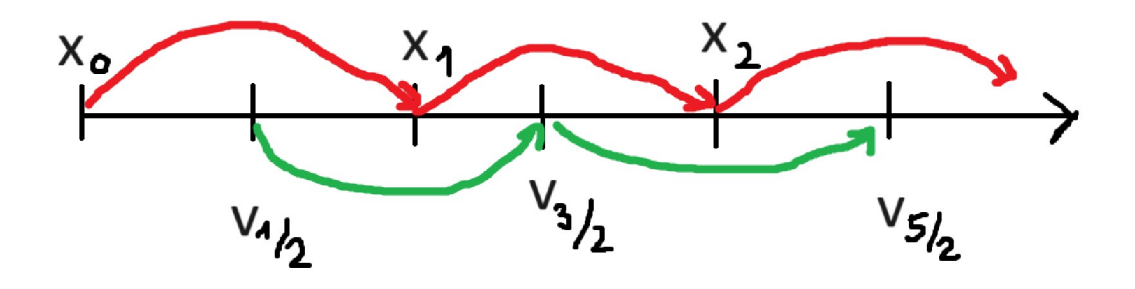

Co jeśli nasze warunki początkowe to:

 $x(t_0) = x_0$ ,  $v(t_0) = v_0$ ? Do metody leapfrog potrzebujemy v w połowie kroku ( $\Delta t$ ):  $v(t + \frac{1}{2} \Delta t) = v(t) + \frac{1}{2} \Delta t A(x)$ 

• Przykład:  $x''(t) = x(t)$ ,  $x(0) = 1$ ,  $x'(0) = 0$  - rozwiązanie analityczne to  $x(t) = \cosh(t)$ 

#### $In[:] := sol = DSolveValue[{y' ' [t] = y[t], y[0] = 1, y'[0] = 0}, y, t]$ Plot[sol[t], {t, 0, 10}]

 $Out[ \circ ] =$ 

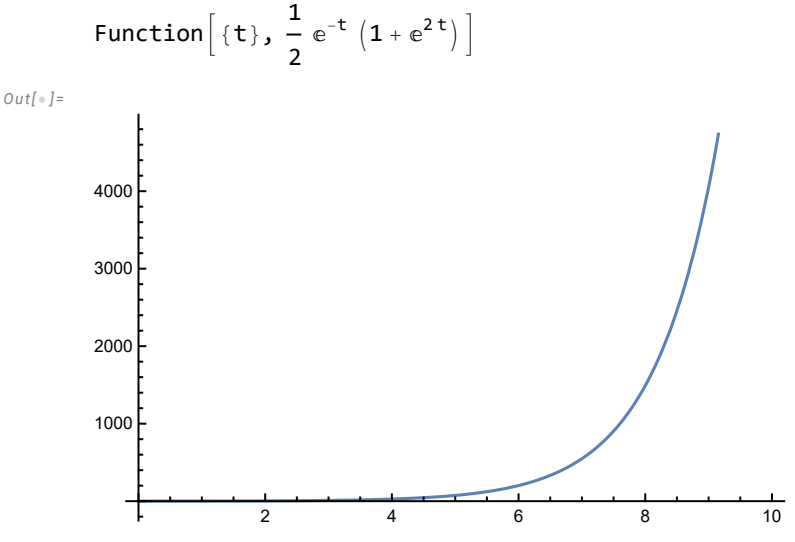

Równanie x''(t)=x(t), możemy zapisać w następujący sposób: v'(t)=x(t), v(t) = x'(t)

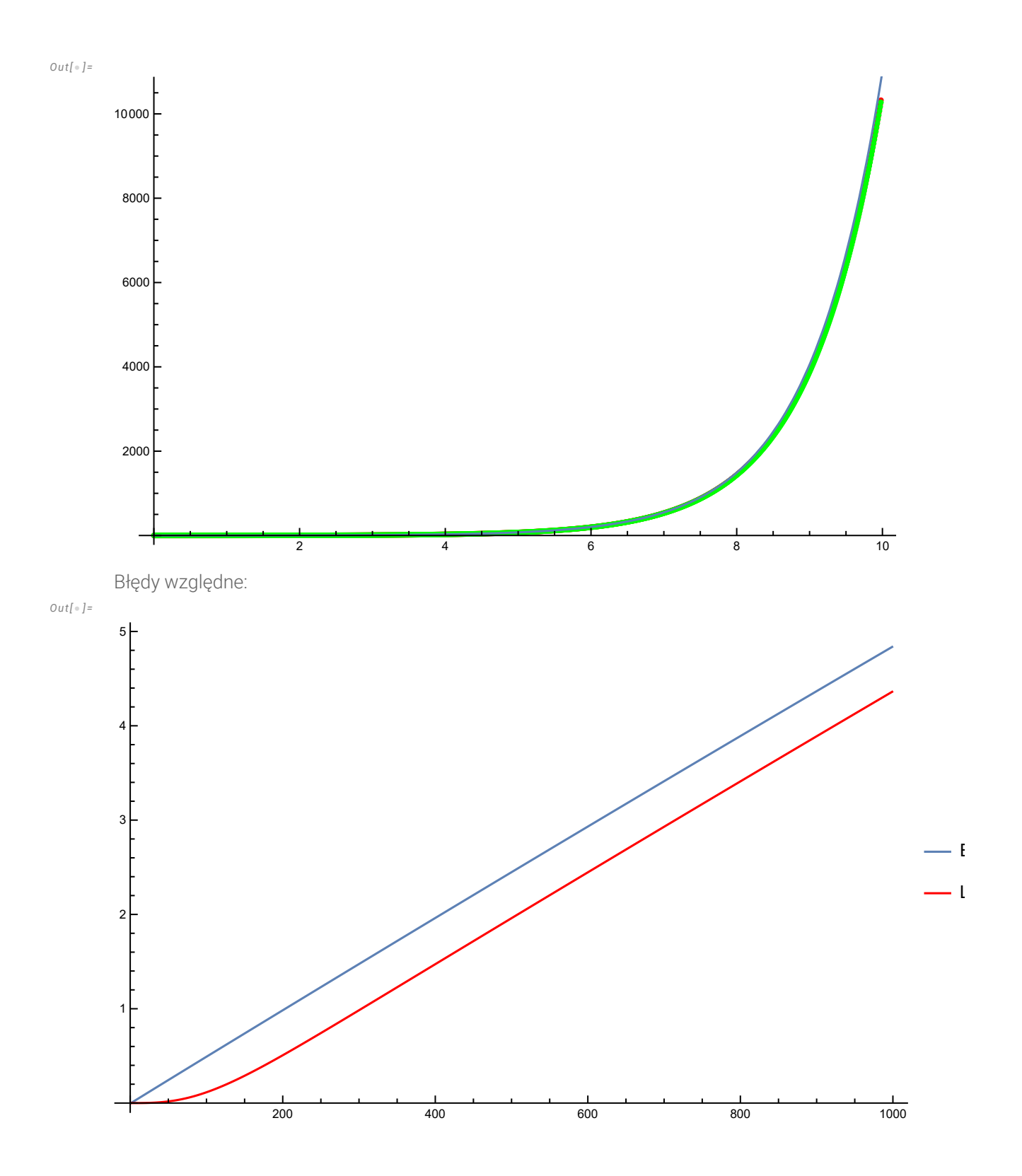

# Metody Verlet'a

### Równanie:  $x''(t) = A(x), x(t_0) = x_0, x'(t_0) = v_0,$  $x_n = x(t_n)$ ,  $t_n = t_0 + n\Delta t$

 $x_1 = x_0 + v_0 \Delta t + \frac{1}{2}$  $\frac{1}{2}$  A(x<sub>0</sub>)  $\Delta t^2$ 

 $x_{n+1} = 2 x_n - x_{n-1} + A(x_n) \Delta t^2$ 

Uwaga! Powyższy zapis działa też dla wektorów

Problem dwóch ciał:

$$
x1''(t) = \frac{-x1}{(x1^2 + y1^2)^{3/2}} ,
$$
  
 
$$
y1''(t) = \frac{-y1}{(x1^2 + y1^2)^{3/2}} ,
$$

Out[ $\circ$ ]=

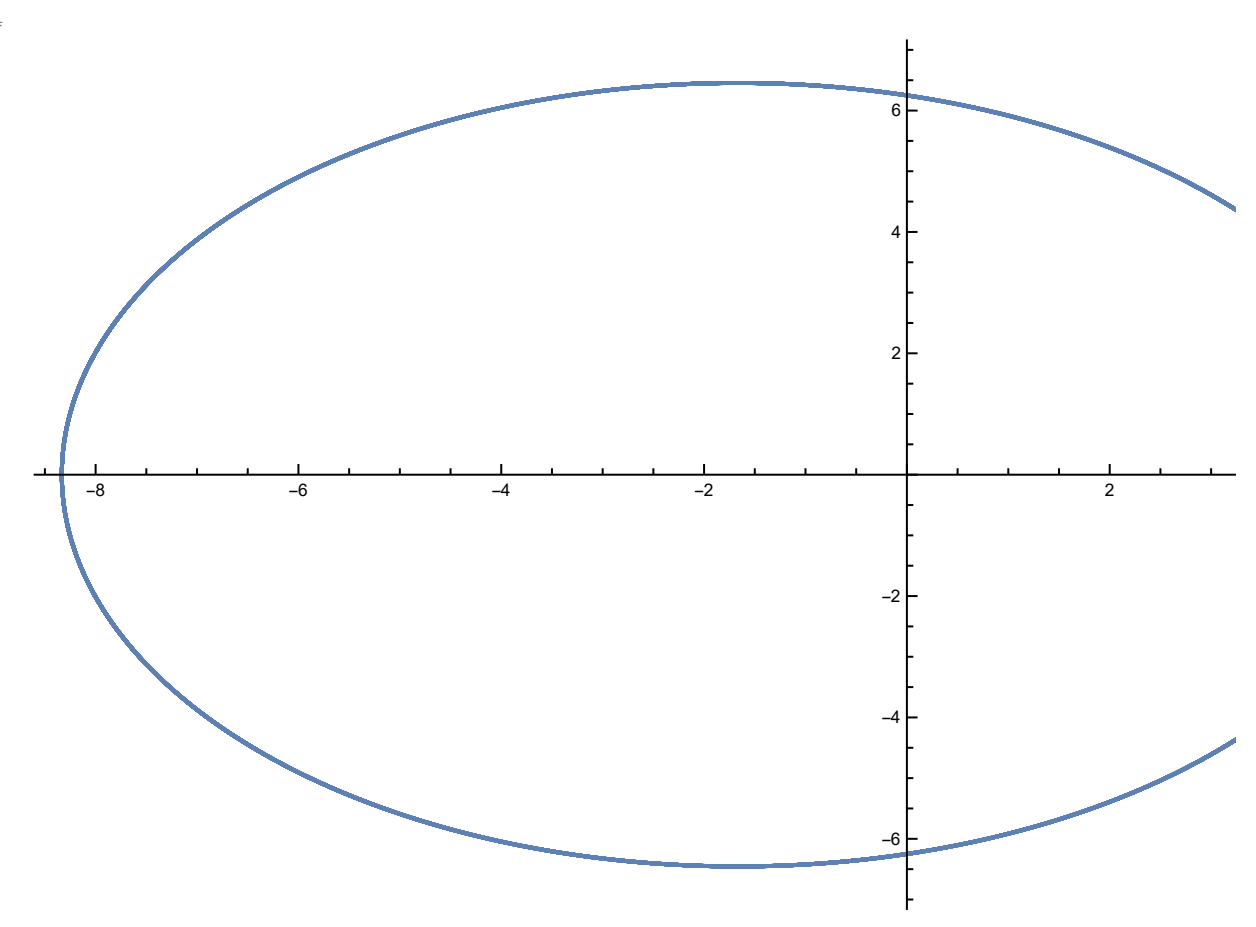

# Velocity Verlet

Najpierw obliczamy:  $v(t+\frac{\Delta t}{2})$  $\frac{\Delta t}{2}$ ) =  $v(t) + \frac{\Delta t}{2}$  $\frac{d}{2}A(y(t))$ wykorzystując v $(t + \frac{\Delta t}{2})$  $\frac{\Delta t}{2}$ ), znajdujemy:  $y(t + \Delta t) = y(t) + v(t + \frac{\Delta t}{2})$  $\frac{\Delta t}{2}$ )  $\Delta t$ , znając y(t+Δt) obliczamy A( y(t + Δt) ), a na sam koniec otrzymujemy prędkość:

$$
v(t + \Delta t) = v(t + \frac{\Delta t}{2}) + \frac{\Delta t}{2} A(y(t + \Delta t))
$$
  
\n
$$
y(t + \Delta t) = y(t) + v(t) \Delta t + \frac{1}{2} A(y(t)) \Delta t^2
$$
  
\n
$$
v(t + \Delta t) = v(t) + \frac{A(y(t)) + A(y(t + \Delta t))}{2} \Delta t
$$
  
\nDo obliczenia A(y(t + \Delta t))

# Metody explicit vs implicit (jawne vs uwikłane?)

### Euler:  $f'(x) = A(f, x)$

- explicit (forward):  $f(x+h)-f(x)$  $\frac{dy - h(x)}{h} = A(f(x), x)$  $f(x+h) = f(x) + A(f(x), x)h$
- implicit (backward formula):  $\frac{f(x+h)-f(x)}{h} = A(f(x+h), x)$  $f(x+h) = f(x) + A(f(x+h), x+h)$  h żeby dostać f(x+h) musimy rozwiązać dodatkowe równanie! (które może być nieliniowe)

### Podsumowanie

- Metody jawne są łatwiejsze do zaimplementowania i szybsze
- Metody uwikłane wymagają rozwiązania dodatkowego równania/układu równań, ale są dokładniejsze

## Metody Runge-Kutty

### Wstęp: równanie y' = f(y,t)

Powyższe równanie możemy od-całkować:  $y(t+h) = y(t) + \int_{t}^{t+h} f(y(t), t) dt$ Przybliżmy tą całkę korzystając z metody trapezów:  $y(t+h) = y(t) + \frac{h}{2}$  $\frac{\pi}{2}$  ( f(y(t + h), t + h) + f(y(t), t)) <- metoda uwikłana! Nie znamy y(t+h) do obliczenia  $f(y(t+h),t+h)$ . Rozwiązanie: skorzystajmy z metody Eulera: y(t+h)  $\approx$  Y(t) = y(t) + h f(y(t),t), co daje rezultat:  $y(t+h) = y(t) + \frac{h}{2}$  $\frac{n}{2}$  (  $f(Y(t), t+h) + f(y(t), t)$  )

### Metoda Runge-Kutty czwartego rzędu:

Analogicznie do poprzedniego przykładu ale oparta na metodzie Simpsona:

- $y' = \frac{1}{2}(y,t)$
- $y(t+h) = y(t) + \frac{h}{6}$  $\frac{17}{6}$  (Y<sub>1</sub> + 2 Y<sub>2</sub> + 2 Y<sub>3</sub> + Y<sub>4</sub>)
- $Y_1 = f(y(t), t)$  $Y_2 = f(y(t) + \frac{h}{2})$  $\frac{h}{2} Y_1$ ,  $t + \frac{h}{2}$  $\frac{1}{2}$  $Y_3 = f(y(t) + \frac{h}{2})$  $\frac{h}{2}$  Y<sub>2</sub>, t +  $\frac{h}{2}$  $\frac{1}{2}$  $Y_4 = f(y(t) + hY_3, t + h)$

## Euler vs RK2 vs RK4

Rozwiążemy równanie y' $(t) = -y^2$ , y(1) = 1 trzema poznanymi metodami

```
\mathcal{L}_{\text{Inf}} \circ \mathcal{L} sol = DSolveValue \left[\left\{y' \left[t\right] = -y\left[t\right]^2, y\left[1\right] = 1\right\}, y, t\right]
```
 $Out[ \circ ] =$ 

```
Function |\{\texttt{t}\},
                                  1
                                  \frac{1}{t}In[:] := D[-y[t]^2, t] / . \{y'[t] \rightarrow -y[t]^2\}D[2y[t]^3, t] /. \{y'[t] \rightarrow -y[t]^2\}D[-6y[t]<sup>4</sup>, t] /. \{y'[t] \rightarrow -y[t]^2\}Out[-] =2 y [t]^3
```

```
Out[ \circ ] =-6y[t]^4
```
Out $\int$   $=$   $\int$ 

24 y [t]<sup>5</sup>

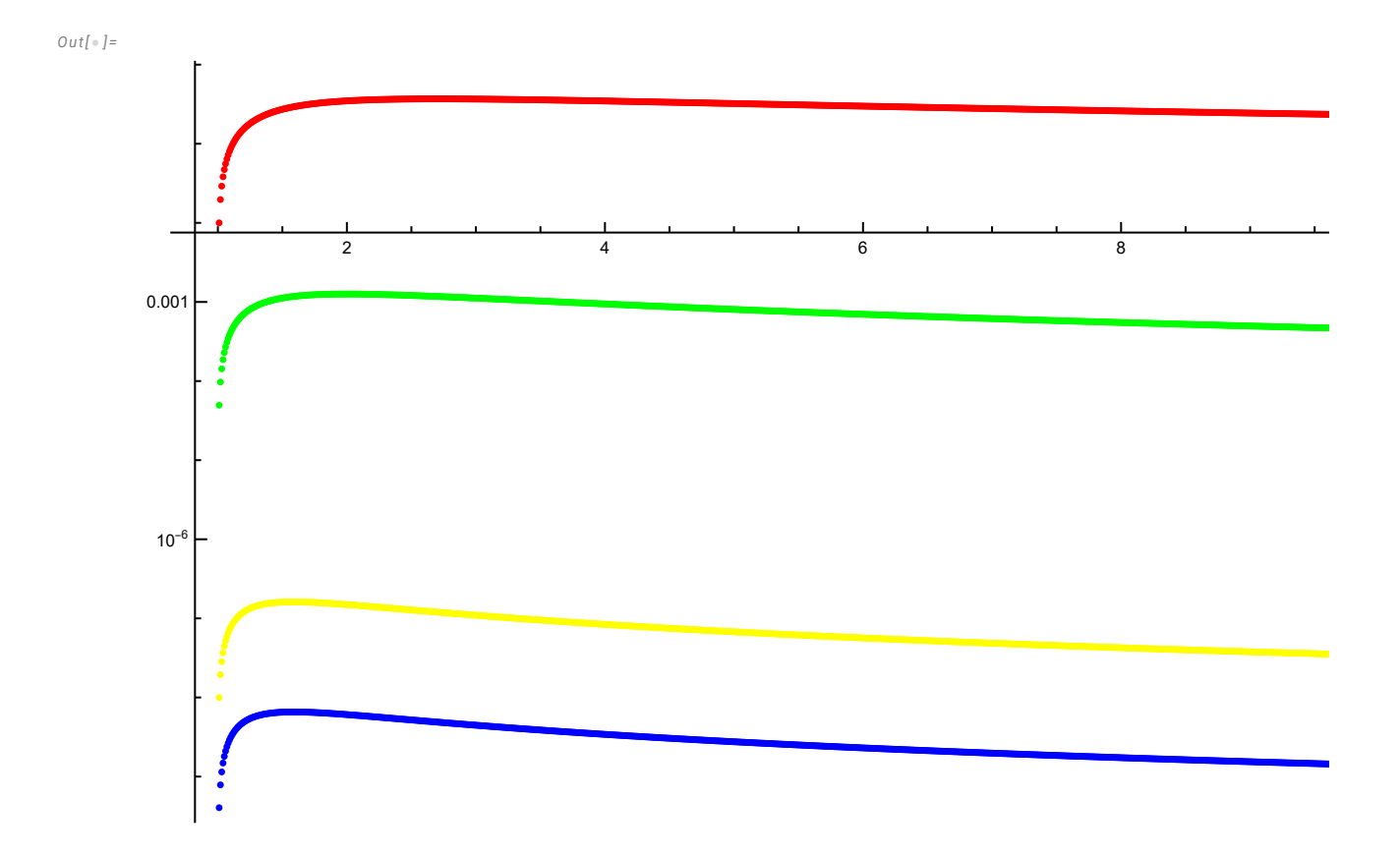